## **ANS 2024 Calvados**

# **Appel à projet : Emploi - Création**

## **-Tutorieh** Réalisation d'une demande de subvention

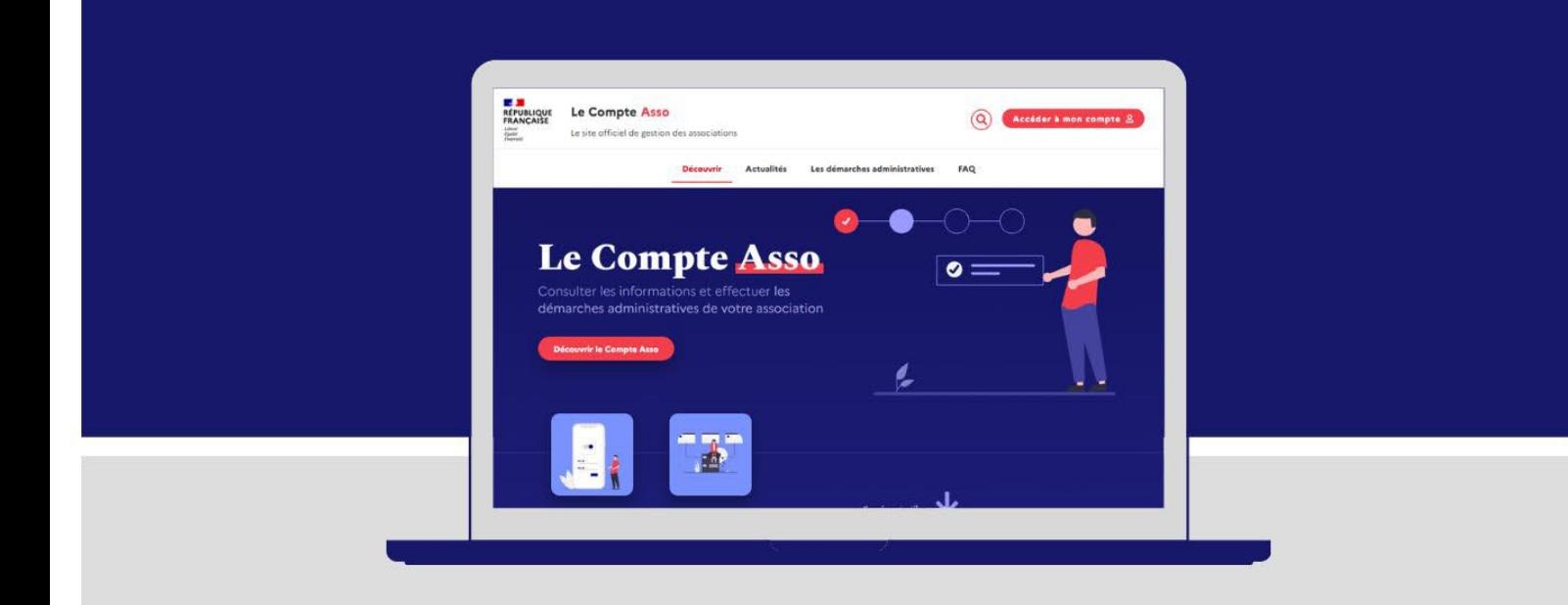

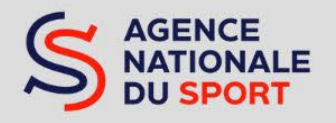

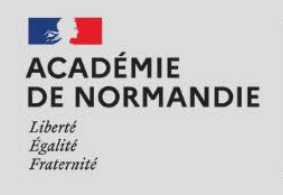

Direction des services départementaux de l'éducation nationale<br>du Calvados

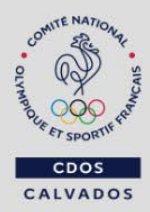

## **Mode d'emploi**

Ce guide d'écriture a pour objectif de vous guider dans la réalisation de votre demande de subvention ANS dans le cadre de la création d'un emploi au sein de votre structure. Ce document reprend les étapes sur « Le Compte Asso », vous pourrez ensuite copier-coller votre texte sur la plateforme en ligne. Ce document devra être transmis à Benjamin Leroy, conseiller d'animation sportive SDJES, avant le 26 avril 2024.

Vous trouverez sur ce document, l'existence de « bulle explicative » : Et de « bulle conseil » :

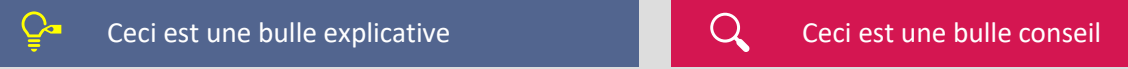

## **Les conditions d'obtention de l'aide**

Téléchargez les documents nécessaires à votre demande :

- [Notice 2024](https://www.ac-normandie.fr/media/38700/download)
- Dossier Support Emploi 2024 (annexe Excel [obligatoire\)](https://www.ac-normandie.fr/media/34851/download)
- [Faire une demande Emploi](https://calvados.franceolympique.com/wp-content/uploads/2023/05/lca-faire-une-demande-d-emploi-32687-2.pdf)
- [Créer son compte asso](https://calvados.franceolympique.com/wp-content/uploads/2023/05/lca-cr-er-son-compte-association-association-32675.pdf)

## Code de la subvention sur « [Le Compte Asso »](https://lecompteasso.associations.gouv.fr/): Code 184 Emploi

Toutes les informations sur les appels à projet ANS 2024 sont disponibles sur le [site du CDOS Calvados.](https://calvados.franceolympique.com/blog/2024/04/08/lancement-de-la-campagne-ans-2024-part-territoriale/)

Critères de recevabilité du dossier (lors du dépôt, il est obligatoire de joindre les documents suivants):

- Statuts du porteur du projet (pour une association)
- Budget année n du porteur de projet (un budget prévisionnel est obligatoirement équilibré)
- Compte de résultat, et bilan financier le cas échant, n-1 du porteur de projet
- Rapport d'activité de l'année n-1 du porteur de projet
- Relevé d'identité bancaire au nom de l'association (et non au nom du président ou de la présidente ou de la section), portant une adresse correspondante à celle du n° SIRET ou RNA ainsi que l'IBAN
- $\checkmark$  Projet associatif du porteur de projet (pour les associations)

Pour les porteurs de projet ayant perçu en 2023 une subvention de l'ANS dans le cadre des appels à projets territoriaux :

 $\checkmark$  Compte-rendu financier et qualitatif des actions financées

*Il est rappelé que pour prétendre à une subvention, toute association doit souscrire au contrat d'engagement républicain conformément au [décret n° 2021-1947](https://www.legifrance.gouv.fr/jorf/id/JORFTEXT000044806609) du 31 décembre 2021 pris pour l'application de l'article 10-1 de la loi n° 200-321 du 12 avril 2000.* 

Avant de débuter, il faut impérativement réaliser cette étape :

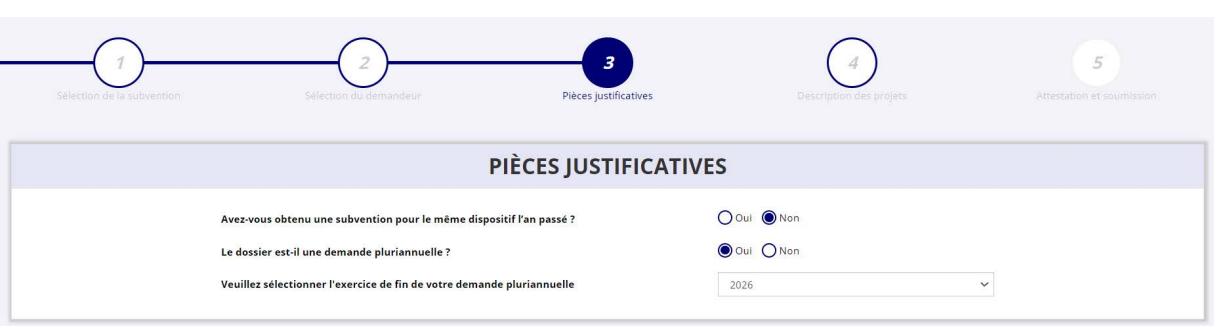

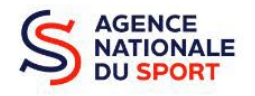

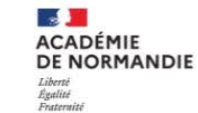

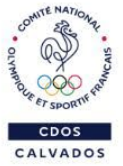

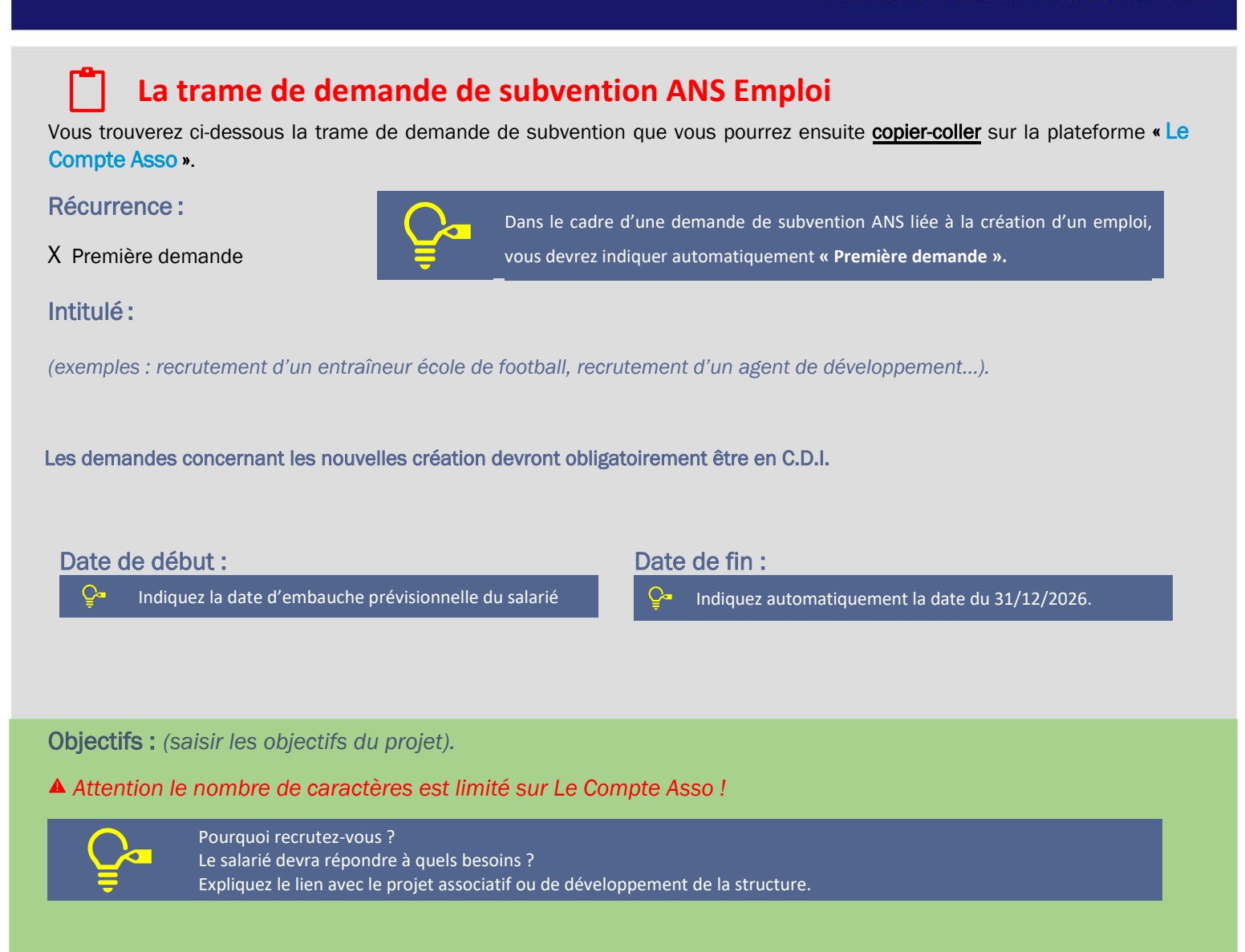

Indiquer si les missions du salarié s'inscrivent dans une priorité ANS ci-dessous. *Recopier le ou les objectifs qui correspondent :*  • Animation des équipements : plans « 5000 terrains de sports » et « 5000 équipements sportifs »

- Développement de la pratique en faveur des femmes
- Développement des APS accessibles aux personnes en situation de handicap
- Développement du sport santé et promotion de l'éthique et de la citoyenneté
- Prévention de l'Aisance aquatique et du Savoir Rouler à Vélo

Les associations bénéficiaires d'aides à l'emploi les années précédentes ne seront pas prioritaires sur cet appel à projet !

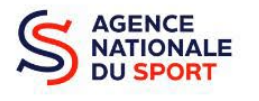

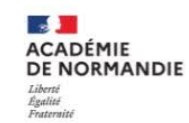

des services départe

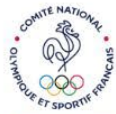

**CALVADOS** 

#### Description : *(saisir la description du projet).*

*Attention le nombre de caractères est limité sur Le Compte Asso !* 

Décrire les missions principales du salarié

Démontrer la capacité d'auto-financement du poste en 2026 en expliquant les principales pistes de pérennisation. Il s'agit d'expliquer et d'illustrer le plan de financement du « dossier support Emploi » qui sera joint.

Nature / Modalité de l'aide : *(suivant les fédérations).*

Objectifs opérationnels : *Liste déroulante suivant les fédérations.* 

Bénéficiaires : *(menu déroulant à sélectionner).* 

Territoires : *(menu déroulant à sélectionner + commentaires si souhaité) Pour géolocaliser votre territoire, rendez-vous sur l' [Observatoire des territoires.](https://www.observatoire-des-territoires.gouv.fr/outils/cartographie-interactive/#c=indicator&i=typo_zrr.zrr_simp&s=2018&view=map36)*

Moyens matériels et humains : *saisir les moyens matériels et humains du projet et remplir le tableau ci-dessous :* 

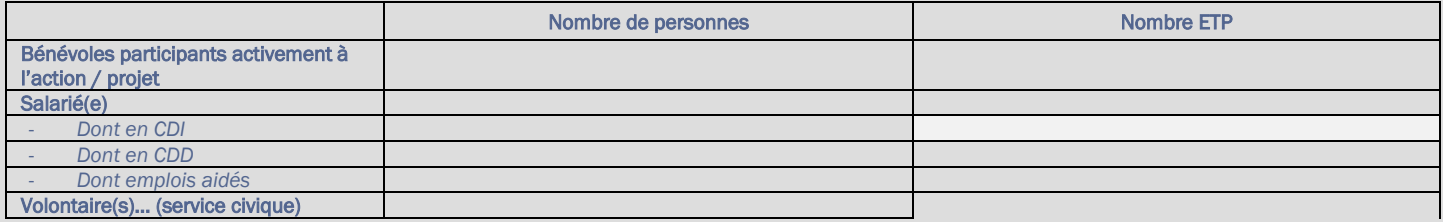

Evaluation : Indicateurs au regard des objectifs *(apprécier des indicateurs correspondant aux objectifs du projet liés à l'emploi)*

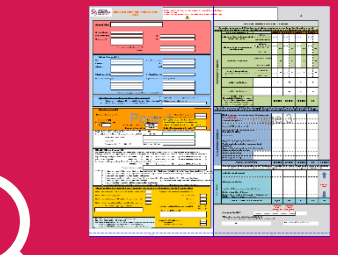

**Le budget suivant est obligatoire pour transmettre et valider votre demande de subvention. Il convient d'apporter une attention particulière à l'annexe qui sert à l'instruction du dossier. »**

 NB : **Le budget demandé est relatif à l'emploi évoqué** et non au budget global de votre structure

Un outil pour vous aider :

Outil de calcul du coût de l'emploi

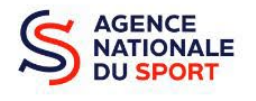

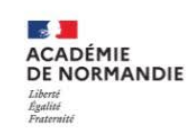

des services départe

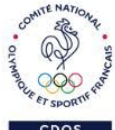

## -Tutoriel **ANS 2024 Calvados**

Réalisation d'une demande de subvention

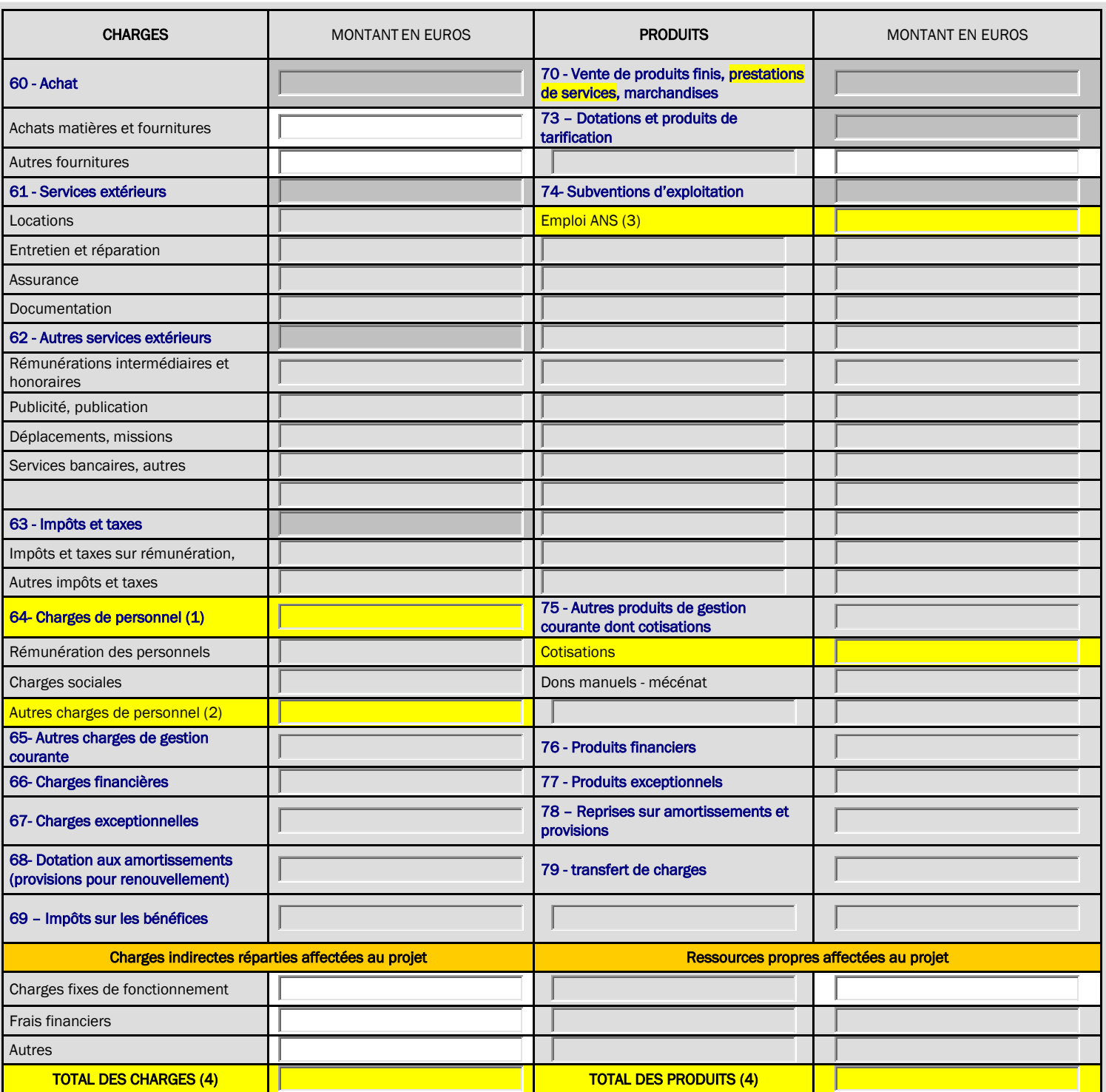

(1) Les charges de personnel correspondent à l'emploi évoqué seulement.

(2) Exemple : montant de formation

(3) Emploi ANS = Total de la case « Etat ANS » du Dossier Support Emploi 2024

(4) Total des charges = total du coût de l'emploi du Dossier Support Emploi 2024 Total des produits = total du coût de l'emploi du Dossier Support Emploi 2024 Le budget doit être équilibré. Le total des charges doit correspondre au total des produits.

**Avant de transmettre votre demande, pensez à télécharger la demande en PDF et à l'enregistrer !** 

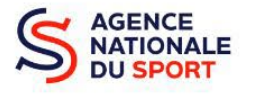

 $\Omega$ 

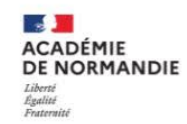

Direction des services départementau:<br>de l'éducation nationale<br>du Calvados

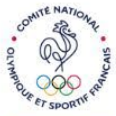

CDOS CALVADOS

#### <u>|| 2. </u> **Prise de contact**

En amont du dépôt de la demande sur « le compte asso », vous devez obligatoirement contacter et informer Benjamin Leroy, conseiller « emploi ANS » du Calvados afin de lui présenter votre projet de demande de création.

Prise de contact préalable fortement recommandée avant le 26 avril 2024.

#### Benjamin LEROY

Conseiller d'animation sportive - Service Départemental de la Jeunesse, de l'Engagement et des Sports (SDJES) - **DSDEN** 

Tél : 02 31 45 95 15 - Mobile : 06 76 81 08 17 Adresse mail : [benjamin.leroy1@ac-normandie.fr](mailto:benjamin.leroy1@ac-normandie.fr)

Le CDOS Calvados se tient à disposition des structures pour les accompagner dans la rédaction et la saisie du dossier sur « Le Compte Asso ».

#### Sarah COCHET

Agent de développement – CDOS Calvados Tél. : 02 76 64 20 06 Adresse mail: [sarahcochet@franceolympique.com](mailto:sarahcochet@franceolympique.com)

## **Les pièces à joindre**

Le dossier de demande de subvention est à saisir avant le 6 mai 2024.

En plus des documents à joindre obligatoirement pour tout porteur (cf page 2), il est obligatoire de transmettre lors de la saisie du dossier :

- $\checkmark$  La fiche de poste du futur salarié et ses missions détaillées ;
- $\checkmark$  Le dossier support « Emploi ANS » disponible sur le site de la DRAJES ;
- Nouveauté! 
V Un plan de formation pluriannuel pour le salarié et les dirigeants.

 Obligation de suivre une formation sur la lutte contre les violences sexistes et sexuelles dans le sport

Le plan de financement sur 4 ans sera un critère important pour l'évaluation de la demande lors de l'instruction.

Afin de compléter le dossier, les associations retenues devront renvoyer obligatoirement les documents suivants à la DRAJES avant le 10 septembre 2024.

- $\checkmark$  Contrat de travail signé du salarié et de l'employeur faisant référence à la Convention Collective en vigueur notamment la Convention Collective Nationale du Sport (CCNS).
- $\checkmark$  Photocopie de son **diplôme** (BEES, BPJEPS, STAPS...)
- $\checkmark$  Photocopie de la carte professionnelle à jour pour les postes d'éducateurs sportifs.

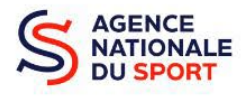

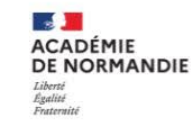

ervices départementau

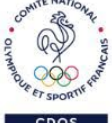